事業概要

1 件名

相楽東部広域連合立小中学校校務用コンピュータ等調達

- 2 機器名および機器の仕様 別紙「機能仕様表」に記載
- 3 納入場所

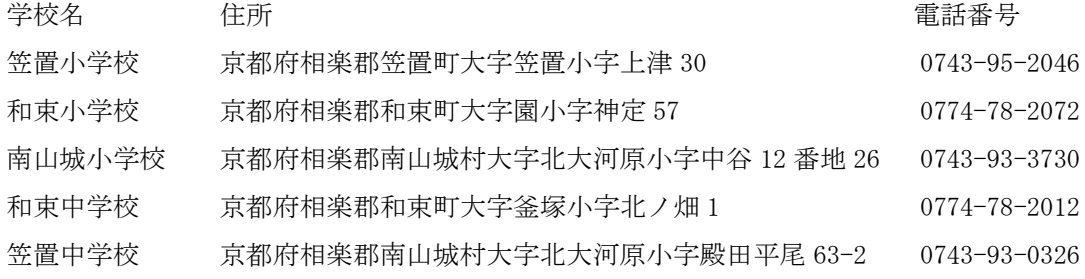

4 納入期限

令和元年10月31日(木)

5 機器・ソフトウェア仕様

機器は別紙「機能仕様表」に記載の仕様を満たす製品機器を選定すること。ソフト ウェアは指定品とし、別紙「機能仕様表」に記載する。また、本書および別紙「機能 仕様表」に明記している内容で、必要となる機器や部材及びソフトウェア、設定作業 費用についても見積もりに加えること。機器・ソフトウェアの数量は別紙「整備台数 表」を参照すること。コンピュータは保守性を鑑み京都府内にサポート拠点がある国 内メーカー製品とすること。選定した機器の一覧表を作成して、令和元年6月5日ま でに教育委員会に提出すること。選定した機器の適合可否は、令和元年6月12日に 回答する。

6 作業全般について

作業日程は各学校の担当者と調整を行い、事前にスケジュール表を作成し、教育委 員会に了承を得た上で作業にあたること。学校現場で行う作業期間は令和元年7月 22日から令和元年10月31日とする。

作業の際は教職員の業務が停止する時間は極力少なくなるように日程を調整する こと。また、学校施設への損傷、あるいは職員、児童(生徒)との接触には細心の注 意を払うこと。特に、機器の運搬などを伴う作業に際しては、事前に移動経路を各学 校の担当者に確認の上、注意喚起を行い安全性の確保に努めること。

7 既設機器の引取りについて

不要となる既存機器やソフトウェアのパッケージ・媒体等の解体と引取りを行う こと。引取りする機器については各学校の指示に従うこと。数量概算は別紙「撤去機 器一覧」を参照すること。既存校務用コンピュータ内のハードディスクは、学校内で データ消去を行った後、引き取ること。データ消去方法は、システム消去、磁気消去、 物理破壊等によって行い、データ消去証明書を発行すること。

8 設置について

機器等の設置場所は各学校の担当者と打ち合わせを行い、要望する設置箇所の適 正を検討した上で決定すること。

導入した機器とその付属品等には利用者の機器備品管理や導入業者の混同の防止、 保守対応の円滑さを考慮し、機器名(PC 名)、事業名、導入年月、導入業者が明確に 判別できるようにラベルを貼り付けること。

機器の配線はデスク内に収容、結束するなどして安全性と職員室の美観を保つよ うにすること。また、転倒防止にも考慮して、設置を行うこと。

機器の搬入設置時に発生した梱包材や残材は全て引き取ること。

機器を使用するために必要な接続、設定を全て完了した状態で設置すること。

和束中学校のみ、既設の学習系サーバをコンピュータ教室から職員室に移設し、設 置すること。設置の際に必要な電源配線、学習系・校務系のネットワークに接続する ための LAN 配線を行うこと。サーバ用のディスプレイは新たに設置、もしくは既設 ディスプレイを切り替えて使用できるように配線を行うこと。必要に応じて、ケーブ ル等も用意すること。

- 9 設定について
	- a. 校務用コンピュータに下記の設定を施すこと
		- ・OS/基本設定

OS は Windows 10 Pro とし、納入時点で導入するソフトウェアが対応する最新 のアップデートを適用しておくこと。必要なソフトウェアのインストールやライ センス認証を完了させること。OS、Office のライセンスはボリュームライセンス でアクティベーションを行うこと。ボリュームライセンスキーの取得に必要なラ イセンスの調達等も応札価格に含むこと。学校が保有するソフトウェアのインス トールを要望された際は、OS の対応とコンピュータの稼働に支障がない限りは行 うこと。ローカルユーザーとして利用者用ユーザーを1アカウント、管理者用を1 アカウント作成し、ネットワーク疎通がない状態でも利用・管理ができるようにす ること。

・プリンタ

職員室内のプリンタに接続する設定を行い、ネットワーク経由で印刷できる状 態にすること。

・その他

既存の周辺機器の継続利用を学校が希望する場合は、OS の対応とコンピュータ の稼働に支障がない限りは、接続設定を行うこと。

- b.学習系サーバに下記の設定を施すこと。(和束中学校のみ)
	- ・OS/基本設定

Hyper-V の役割をインストールし、Hyper-V ゲストとして、新たに校務用サ ーバを構築すること。OS は Windows Server 2012 R2 Standard とし、納入時点 で最新のアップデートを適用すること。校務用ファイルサーバは校務系ネットワ ークに接続するため、未使用のネットワークアダプタを設定し、校務用ネットワー クに接続すること。ゲスト OS の仮想ディスク容量、メモリ、CPU 等は既存学習 系システムの稼働に支障ないように調整を行うこと。なお、サーバを構築する上で 必要な OS ライセンス等は全て応札価格に含むこと。

・Active Directory

Active Directory に新たに各管理職用、教員用アカウントを作成し、運用に適し たアクセス権を付与すること。作成するアカウント体系は学校と相談の上で決定 すること。学校に導入する校務用コンピュータはこのドメインの管理下で運用を 行うこと。

・ファイル共有

校務用サーバに共有フォルダを下記の内容で作成すること。

- ① 各管理職用のみファイルの読み取りおよび変更が可能な共有フォルダ
- ② 全教職員がファイルの読み取りおよび変更が可能な共有フォルダ

新たに作成した教職員用フォルダは生徒用アカウントからは接続できないよう に設定を行うこと。またこれらの共有フォルダは、利用可能なアカウントでログイ ンした際に自動的にネットワークドライブとしてマウントされること。

・バックアップ機能

校務用サーバのバックアップ機能を設定すること。バックアップスケジュール を組み、サーバ内蔵 HDD のバックアップ領域にバックアップすること。

・ウイルス対策ソフトウェア

校務用サーバには学校所有の TrendMicro Client/Server Suite を用いて、ウイ ルス対策ソフトウェアをインストールすること。

・保守に関して

構築した校務サーバに関する障害が発生した際は、直ちに障害から復旧させる ための措置をとること。対応期間は既存の学習用サーバの保守期間に準ずる。なお、 障害復旧の対応にかかる費用は応札価格に含むこと。

- c. ネットワーク機器に以下の設定を施すこと。(和束中学校のみ)
	- 学校の校務系ネットワークセグメントの体系を変更する。既設のネットワーク 機器の設定変更を行い、校務系ネットワークのセグメントを変更すること。ネット ワークセグメントの変更に伴い、ネットワークに接続している機器の設定変更を 全て行うこと。また、サーバの移設に伴い、ネットワーク機器のポート設定変更な どが必要な場合も設定変更を行うこと。なお、各設定変更の内容は教育委員会の指 示に従うこと。

構築したネットワークに関する障害が発生した際は、直ちに障害から復旧させ るための措置をとること。対応期間は既存の学習用サーバの保守期間に準ずる。な お、障害復旧の対応にかかる費用は応札価格に含むこと。

- d. 既設コンピュータ2台において、以下の設定を施すこと。(和束中学校のみ)
	- ・OS/基本設定

対象のコンピュータを再セットアップし、OS のアップグレードを行うこと。OS は Windows 10 Pro とし、納入時点で導入するソフトウェアが対応する最新のア ップデートを適用しておくこと。必要なソフトウェアのインストールやライセン ス認証を完了させること。OS、Office のライセンスは既存のライセンスでアクテ ィベーションを行うこと。学校が保有するソフトウェアのインストールを要望さ れた際は、OS の対応とコンピュータの稼働に支障がない限りは行うこと。ローカ ルユーザーとして利用者用ユーザーを1アカウント、管理者用を1アカウント作 成し、ネットワーク疎通がない状態でも利用・管理ができるようにすること。

・プリンタ

職員室内のプリンタに接続する設定を行い、ネットワーク経由で印刷できる状 態にすること。

・その他

既存の周辺機器の継続利用を学校が希望する場合は、OS の対応とコンピュータ の稼働に支障がない限りは、設定を行うこと。

10 既設システム・機器について

校務用コンピュータの設定にあたり、各学校の既設ネットワーク・サーバ等シス テムの保守業者と連携して納入を行うこと。既設システムと納入する校務用コンピ ュータが正常に動作する状態で設置を行うこと。既設システムと校務用コンピュー タ間で障害が生じる場合は、既設システム保守業者と連携し、障害を解消するこ と。

なお、校務用コンピュータの納入に際し、保守業者における設定作業等で費用が 発生する場合は、その費用も応札価格に含むこと。

11 研修について

機器の導入後、校務用コンピュータ等の利活用方法の研修を1学校あたり1回1 時間程度で1回行うこと。研修に際してはマニュアルを作成すること。研修の内容・ 日時については各学校に対して調査を行い、学校の要望に合わせて行うこと。学校か ら特に要望がない場合は下記の内容で行うこと。

12 サポート窓口

導入機器、ソフトウェア及びシステムの操作方法やトラブル・障害対応については、 迅速な対応を目的として、学校からの連絡を一元的に受ける直通専用サポートデス ク(フリーダイヤル)を開設すること。

13 設定報告について

設定完了後、下記の内容を記載した完成図書を委員会に提出すること。

- ・納入機器の構成表(機器型番、端末名、シリアルがわかるもの)
- ·サーバおよびクライアントの OS 設定(インストールソフトウェア一覧等)
- ・ローカル・ドメインユーザーの一覧表
- ・IP アドレス一覧表
- ・ネットワーク機器の設定
- ・設置レイアウト